## Tips para comprar en línea

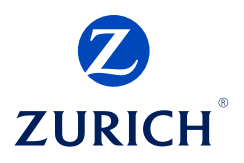

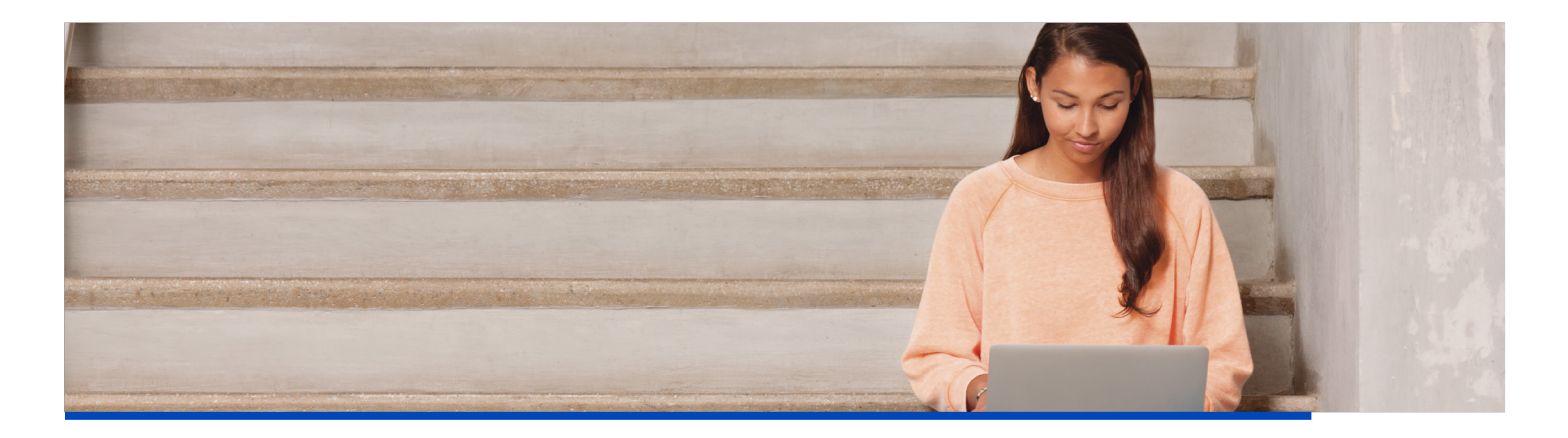

Muchas personas disfrutan de realizar compras en línea por su practicidad, sin embargo es importante utilizar sitios confiables, identificar anuncios sospechosos y sitios maliciosos. Conoce estos tips que te ayudarán a comprar en línea de manera segura.

## **Guías para realizar compras seguras por internet:**

- Actualiza el antivirus de tu computadora y sistema operativo para asegurar que tu información  $\left( \begin{array}{c} \end{array} \right)$ personal se mantenga protegida. Considera realizar un escaneo de seguridad de manera regular, ya sea de manera semanal o mensual.
- Da preferencia a sitios conocidos en lugar de buscar otras tiendas en línea en los buscadores,  $\bigcap$ adicionalmente es importante conocer el tipo de dominio que cada sitio utiliza (por ejemplo: .net en lugar de .com). Asegúrate de que estás en el sitio correcto.
- Utiliza sitios reconocidos por plataformas como *VeriSign*. Evita comprar productos que te hayan  $\bigcap$ llegado a través de emails o ventanas emergentes. Además al realizar el pago de tus productos busca los logotipos que avalen que el sitio web cumple con los criterios de "*verified by visa*" o los códigos de seguridad de *mastercard*, de esta manera tus pagos se realizarán de manera segura.
- Revisa que el sitio web comience con "https" y tenga el símbolo de un candado, esto indica que  $\bigcirc$ estás compartiendo tu información con un sitio seguro.
- Siempre cierra tu sesión en los sitios web después de realizar una compra y mantén una copia del comprobante de pago.
- Asegúrate de tener diferentes contraseñas para los distintos sitios web a los que estás suscrito.  $\left(\begin{array}{c} \end{array}\right)$
- Nunca proporciones información personal como tu fecha de cumpleaños o número de INE, las  $\bigcap$ tiendas en línea no necesitan ese tipo de información para completar tu pago.
- Revisa periódicamente tus estados de cuenta. Si no reconoces un cargo contacta rápidamente a tu banco para resolver el problema.
- $\bigcirc$ Evita utilizar tu tarjeta de débito o número de cuenta bancaria, utiliza tarjeta de crédito. La mayoría de las instituciones crediticias ofrecen el servicio de compra protegida, además de ésta manera no pueden acceder al dinero que tienes guardado en tu cuenta bancaria.
- No utilices computadoras públicas para realizar compras en línea, y recuerda siempre cerrar tu  $\bigcirc$ sesión aunque sólo hayas revisado tu email. Si estas utilizando tu computadora personal en un área pública asegúrate de que nadie más que tu pueda ver tu pantalla para que nadie robe tu información o utiliza un servicio VPN.